**ÚKOL:** Rozhodněte o násobnosti kořenů daných polynomů

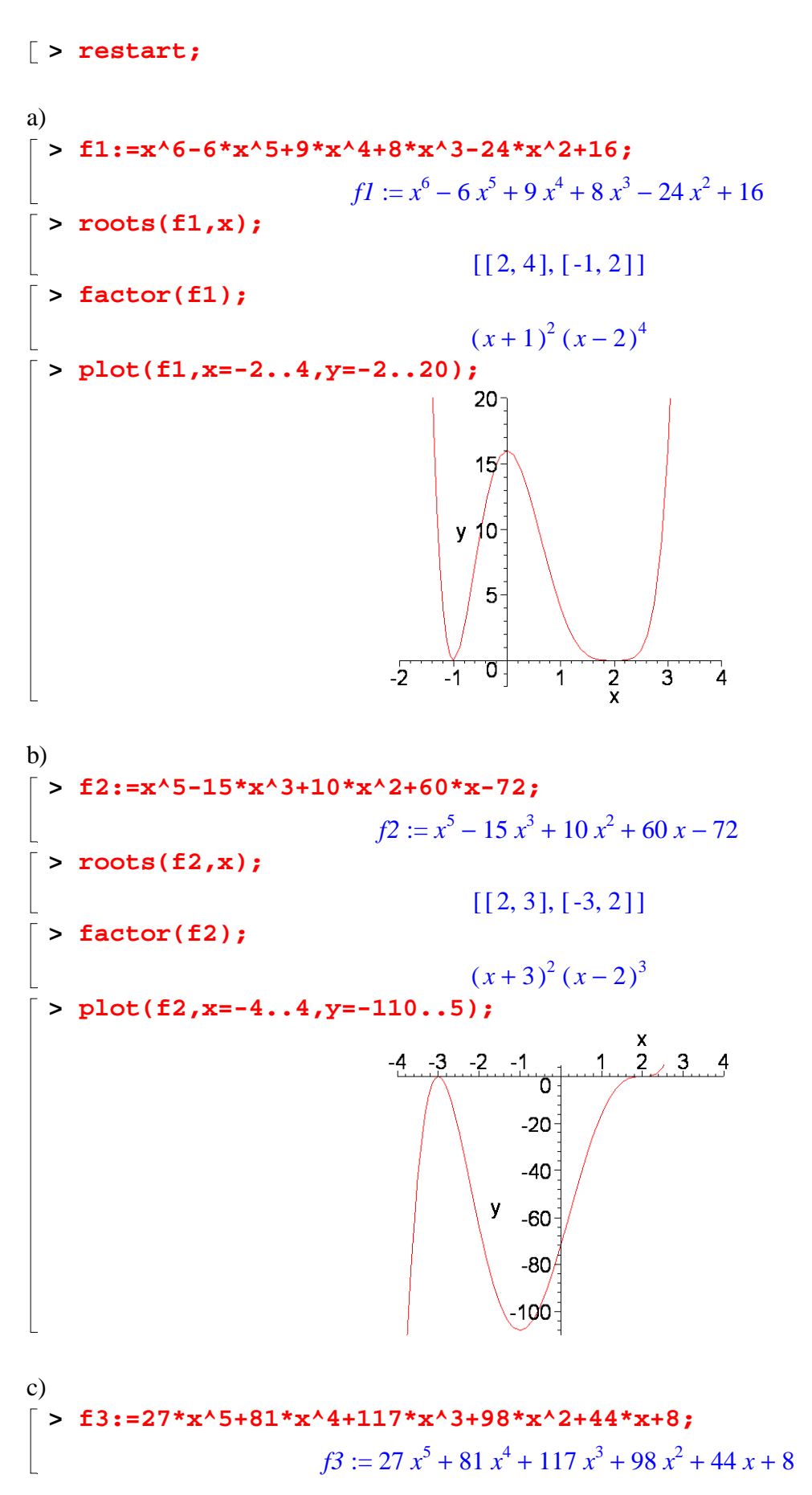

**> roots(f3,x);** L L I I  $\left[\frac{-2}{3},3\right]$ I I I 3 L L 3 J **> factor(f3);**  $(x^2 + x + 1) (3x + 2)^3$ **> factor(f3,complex);** 27.  $(x + 0.6666666667)^3$   $(x + 0.5000000000 + 0.8660254038 I)$  $(x + 0.5000000000 - 0.8660254038 I)$ **> plot(f3,x=-2..1,y=-5..5);**  $\frac{1}{2}$  y  $-2$   $-1.5$  $0\overline{0.5}$ 7  $-0.5$  $-1$  $-2$  $-4$ d) **> f4:=4\*x^4+12\*x^3-11\*x^2-60\*x-45;**  $f4 := 4x^4 + 12x^3 - 11x^2 - 60x - 45$ **> roots(f4,x);** L  $\left[\left[\frac{-3}{2},2\right]\right]$  $\left[\frac{-3}{2},2\right]$  $\left[\frac{-3}{2},2\right]$  $\left[\frac{-3}{2}, 2\right]$ 2 2 **> factor(f4);**  $(x^2-5) (2x+3)^2$ **> roots(f4,sqrt(5));**  $\mathbf{r}$  $\left[\sqrt{5}, 1\right], \left[-\sqrt{5}, 1\right], \left[\frac{-3}{2}, 2\right]$  $\left[\frac{-3}{2}, 2\right]$ I I  $\overline{\phantom{a}}$  $\overline{\phantom{a}}$ 2 L L 2 **> factor(f4,real);**  $4. (x + 2.236067977) (x + 1.500000000)^{2} (x - 2.236067977)$ **> plot(f4,x=-4..3,y=-120..5);**

 $\frac{1}{2}$  $\overline{3}$  $-3$   $-2$   $-1$ ō  $-20$  $-40$  $\begin{matrix} 60 & y \end{matrix}$ -80 --100  $L_{-120}$ e) **> f5:=x^5+13\*x^4+46\*x^3-10\*x^2-175\*x+125;**  $f5 := x^5 + 13x^4 + 46x^3 - 10x^2 - 175x + 125$ **> roots(f5,x);**  $[[1, 2], [-5, 3]]$ **> factor(f5);**  $(x-1)^2 (x+5)^3$ **> plot(f5,x=-6..3,y=-50..300);**  $-300$ 250 200 -150 y 100 -50  $-2$  $\overline{2}$  $-6/$ -4  $\mathbf{x}$  $-50$ f) **> f6:=x^5-11\*x^4+37\*x^3-28\*x^2-16\*x-64;**  $f6 := x^5 - 11x^4 + 37x^3 - 28x^2 - 16x - 64$ **> roots(f6,x);**  $[ [ 4, 3 ] ]$ **> factor(f6);**  $(x^2 + x + 1) (x - 4)^3$ **> roots(f6,{sqrt(3),I});**  $\mathsf{I}$  $\left[-\frac{1}{2} + \frac{1}{2}I\sqrt{3}, 1\right], \left[-\frac{1}{2} - \frac{1}{2}I\sqrt{3}, 1\right], [4, 3]$  $-\frac{1}{2} + \frac{1}{2}I\sqrt{3}, 1$ 1  $\overline{\phantom{a}}$ I  $-\frac{1}{2} - \frac{1}{2} I \sqrt{3}$ , 1 1  $\overline{\phantom{a}}$ I  $\overline{\phantom{a}}$  $\overline{\phantom{a}}$  $\overline{\phantom{a}}$  $I\sqrt{3}$ , 1  $I\sqrt{3}$ , 1, [4, 3] L L 2 2 L 2 2 **> factor(f6,complex);**  $(x + 0.5000000000 + 0.8660254038 I)(x + 0.5000000000 - 0.8660254038 I)(x - 4.)^3$ 

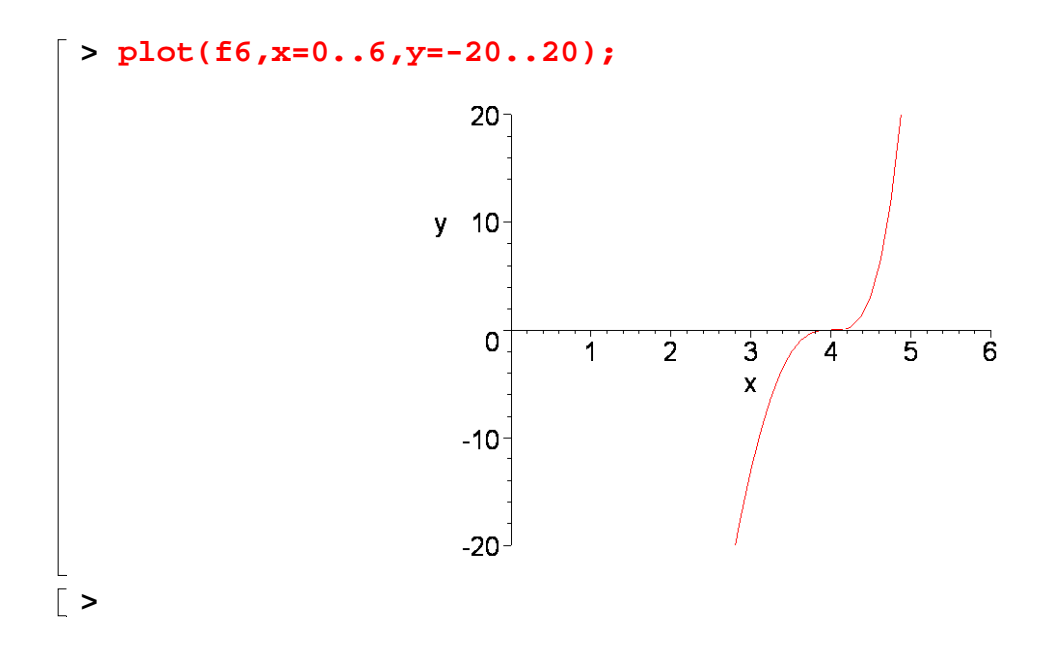